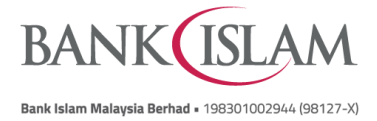

## **Frequently Asked Questions (FAQ)**

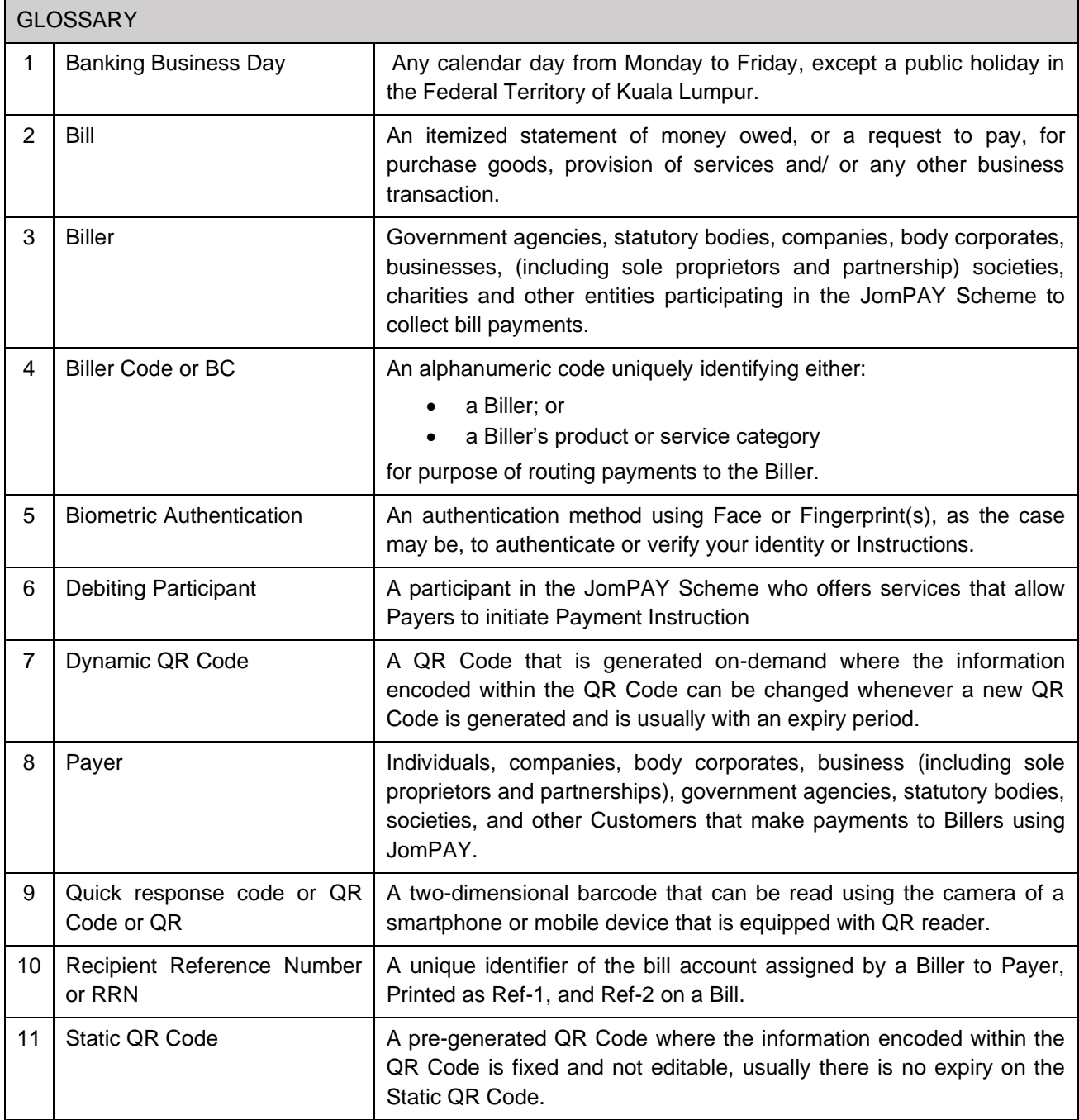

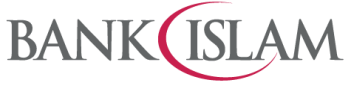

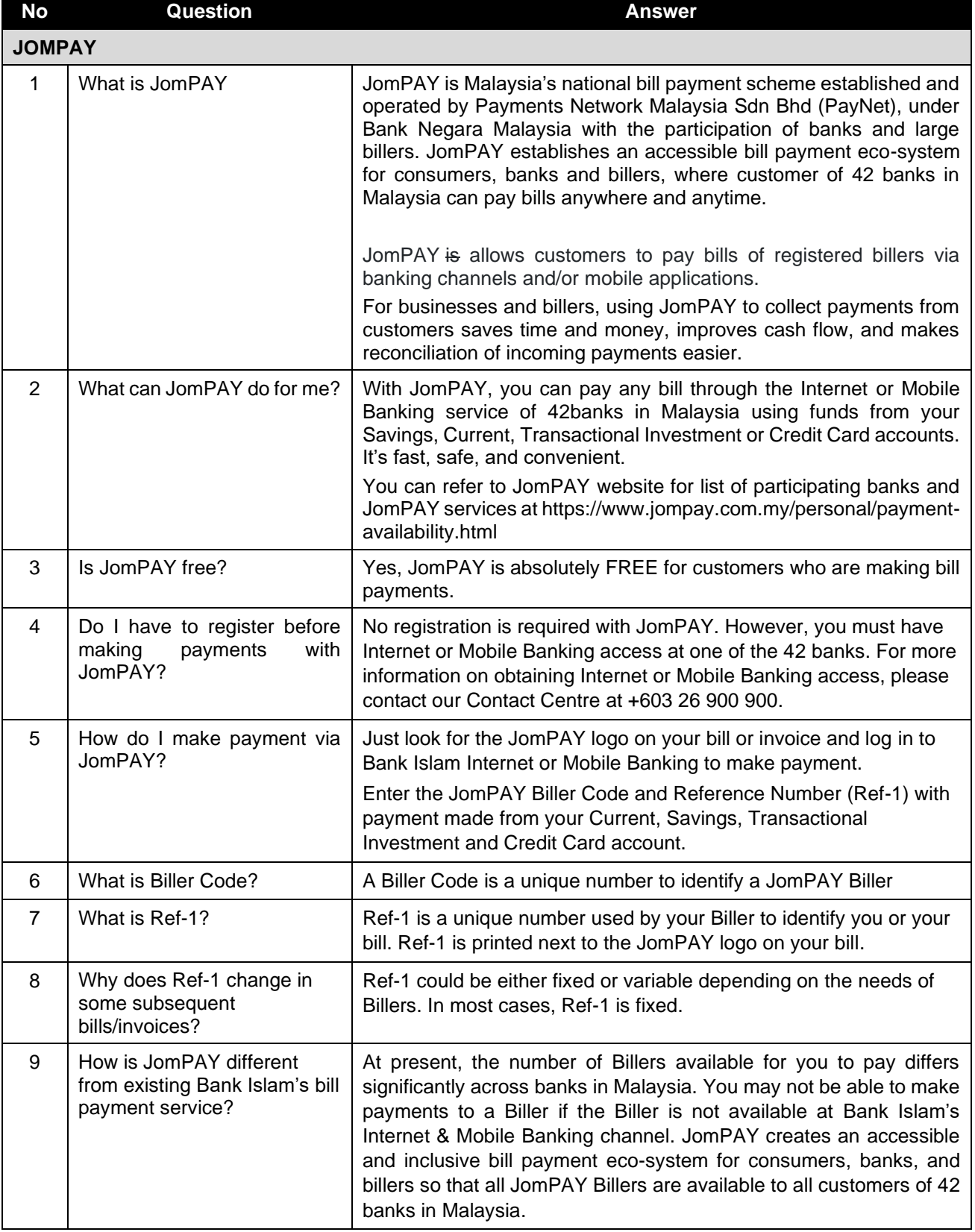

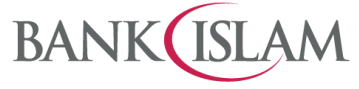

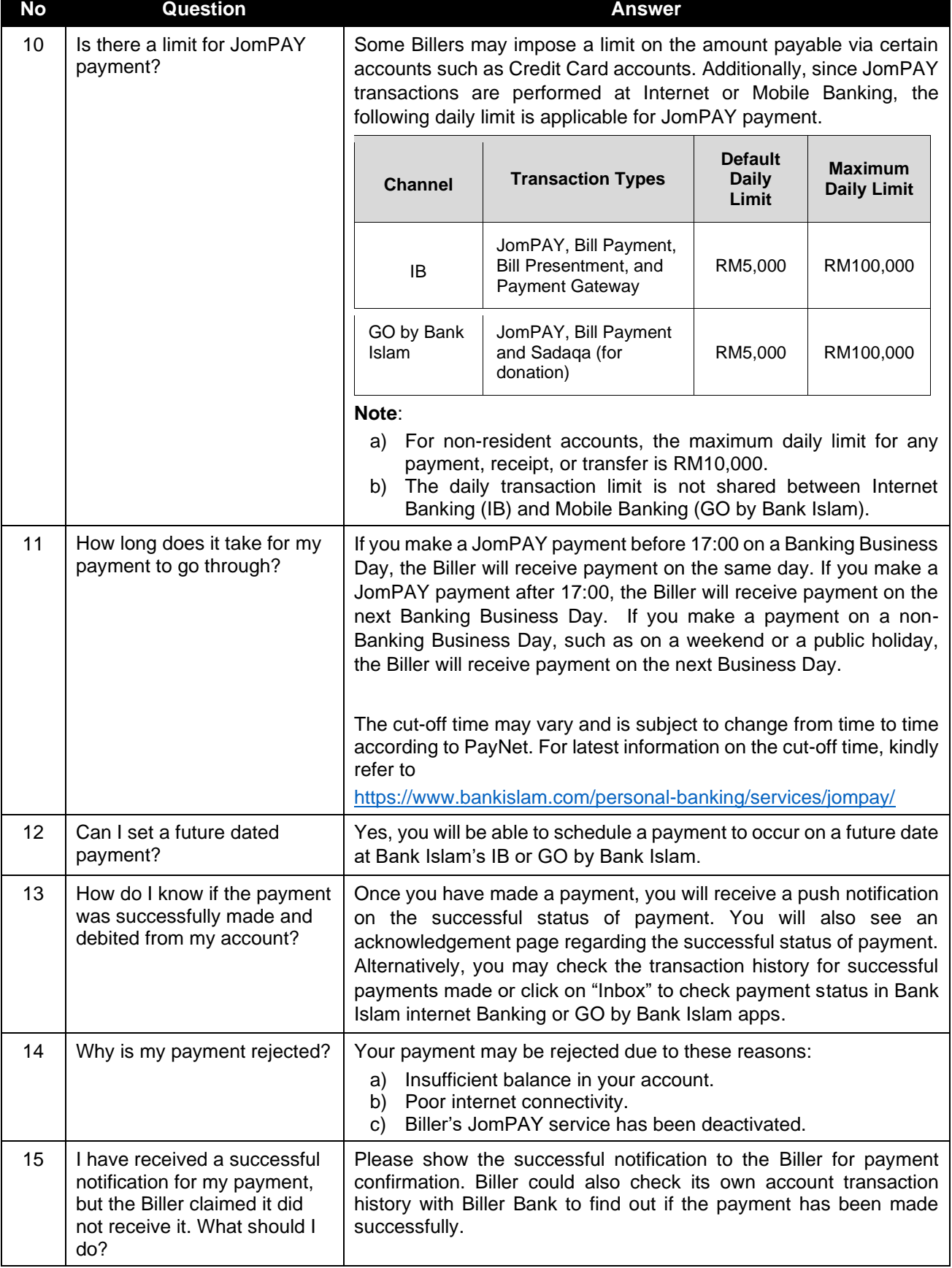

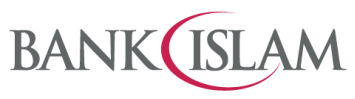

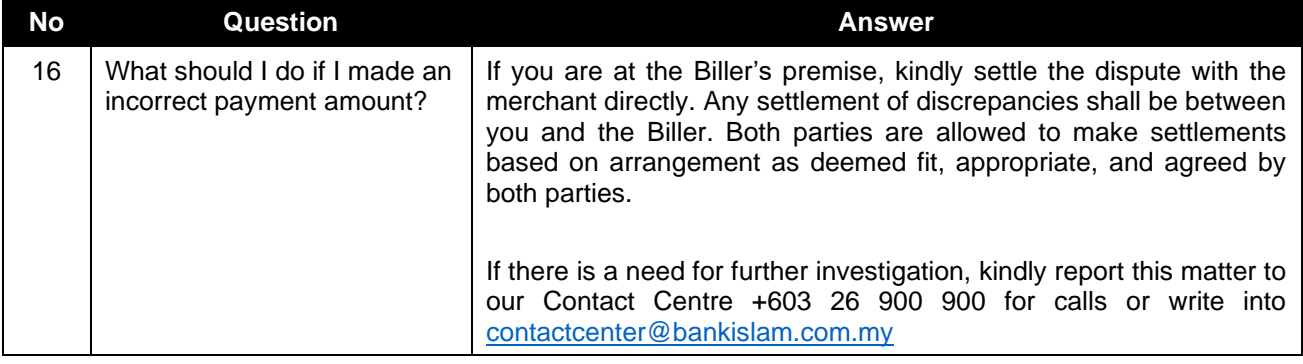

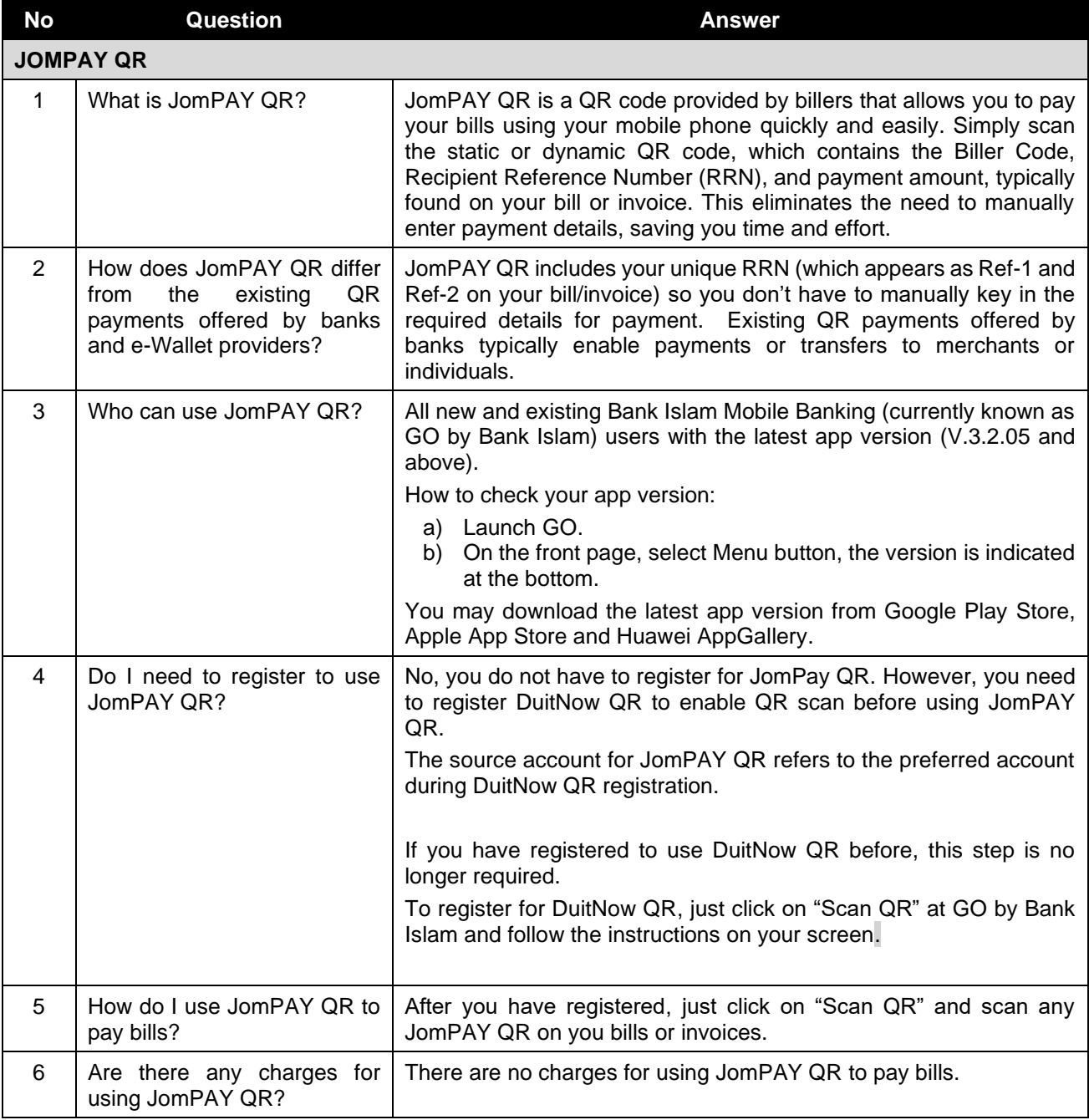

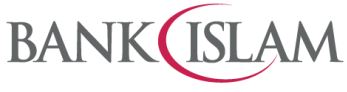

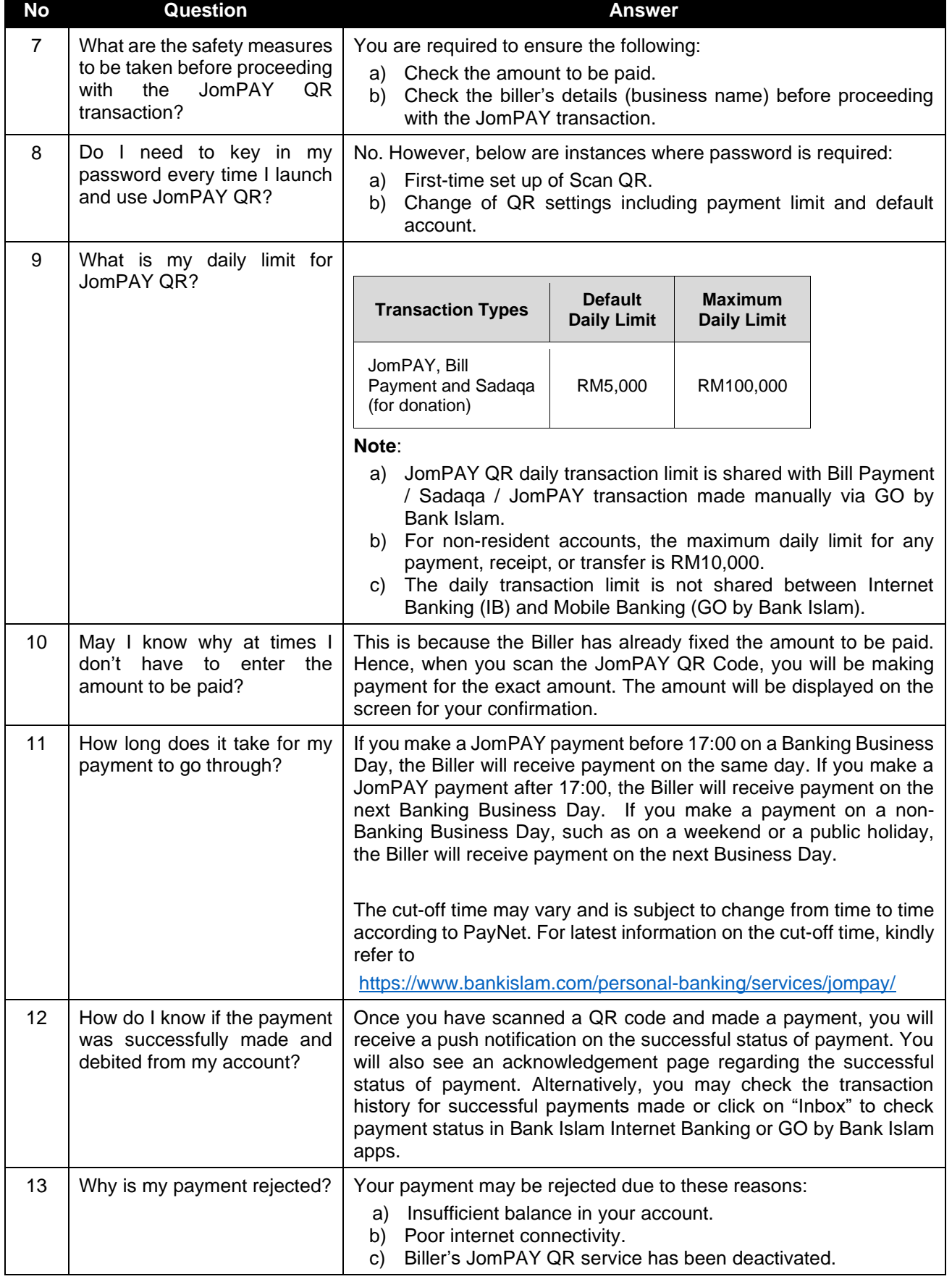

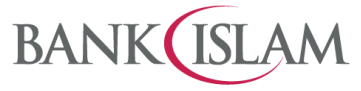

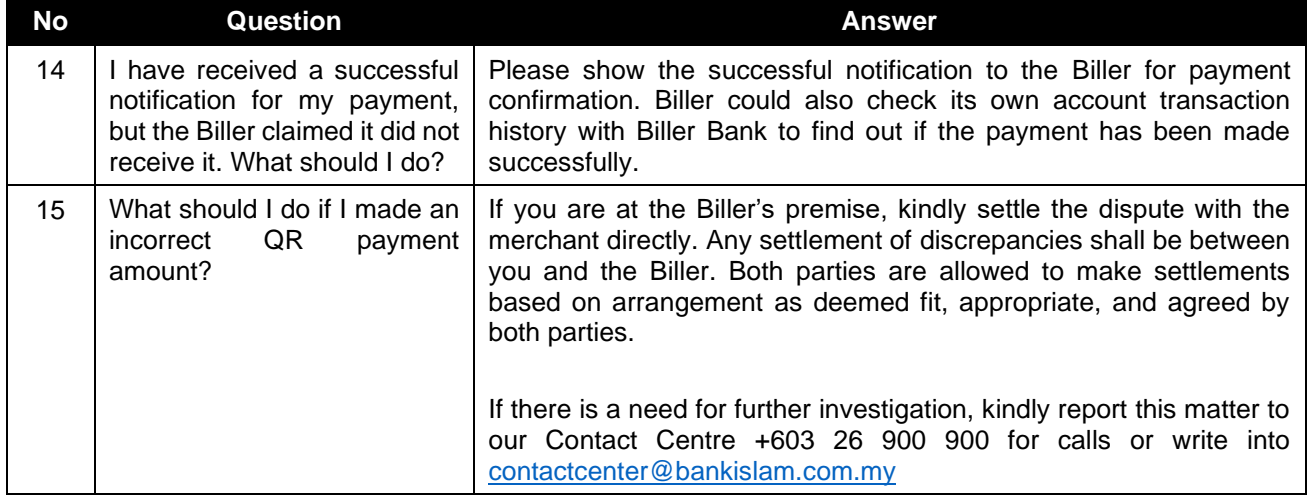